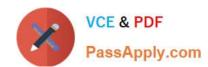

# 1Z0-434<sup>Q&As</sup>

Oracle SOA Suite 12c Essentials

## Pass Oracle 1Z0-434 Exam with 100% Guarantee

Free Download Real Questions & Answers PDF and VCE file from:

https://www.passapply.com/1z0-434.html

100% Passing Guarantee 100% Money Back Assurance

Following Questions and Answers are all new published by Oracle
Official Exam Center

- Instant Download After Purchase
- 100% Money Back Guarantee
- 365 Days Free Update
- 800,000+ Satisfied Customers

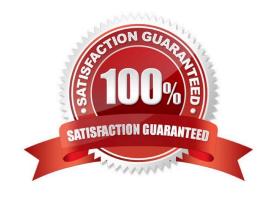

### https://www.passapply.com/1z0-434.html 2024 Latest passapply 1Z0-434 PDF and VCE dumps Download

#### **QUESTION 1**

Which statement is false about Oracle Business Activity Monitoring (Oracle BAM)?

- A. Oracle BAM uses the same Oracle Coherence technology for caching and high availability that many WebLogic Server applications utilize.
- B. Oracle BAM data objects are based on the Star schema and that makes it easier to share data with business intelligence applications.
- C. If you have remembered to install the Oracle Complex Event Processing Service Engine, Oracle BAM can use it for real-time data analysis.
- D. Sophisticated ADF components, such as treemaps, scatter charts, and bubble charts, may be easily incorporated into executive dashboards.

Correct Answer: C

#### **QUESTION 2**

Oracle SOA Suite is being used to virtualize service calls to a third-party human resources provider. The planned service payloads will require minimum transformation. Routing is simple because service calls will be mapped one-forone to existing third-party services. Which two components should be used to handle this service virtualization?

- A. BPEL Process
- B. Proxy Service
- C. Mediator
- D. Business Service

Correct Answer: AD

#### **QUESTION 3**

Which statement is true about the relationship between the WSDL and the JCA binding file when working with an Oracle Adapter at design time?

- A. The WSDL references the appropriate JCA binding file for each applicable operation in the WSDL "binding" element.
- B. All operations defined in the WSDL must be mapped to activation specifications in the JCA binding file.
- C. The JCA binding file defines default adapter property values for each applicable operation defined in the WSDL.
- D. There is no direct relationship between the WSDL and the JCA binding file at design time.

Correct Answer: C

## https://www.passapply.com/1z0-434.html

2024 Latest passapply 1Z0-434 PDF and VCE dumps Download

#### **QUESTION 4**

Which two statements are true about Complex Event Processing (CEP)?

- A. It is a method to achieve the best outcome in a model where data is already stored in a relational database.
- B. It is a technique used for querying data prior to it being stored within a database or without it ever being stored.
- C. It is a highly efficient method of analyzing and processing streams of data.
- D. It is a technique for rapidly storing large amounts of unstructured data.
- E. It executes extremely complex queries against a database using a new query language.

Correct Answer: BD

#### **QUESTION 5**

You pass some data from a process variable as a parameter into a human task. At a later time, the variable is then updated in a parallel stream of execution in the BPEL process while the human task is still executing before it is actioned by the assignee.

What does the assignee see after opening the task in the workspace and looking at the parameter?

- A. The parameter contains the values of the process variable as it was when the task was created.
- B. The parameter contains the values of the process variable as it is at the current time (that is, when the user opened the human task in the workspace).
- C. The parameter is empty and the task must be restarted to pick up the new values of the process variable.
- D. It is not possible to determine what the assignee sees from the information provided.

Correct Answer: C

Latest 1Z0-434 Dumps

1Z0-434 Study Guide

1Z0-434 Exam Questions